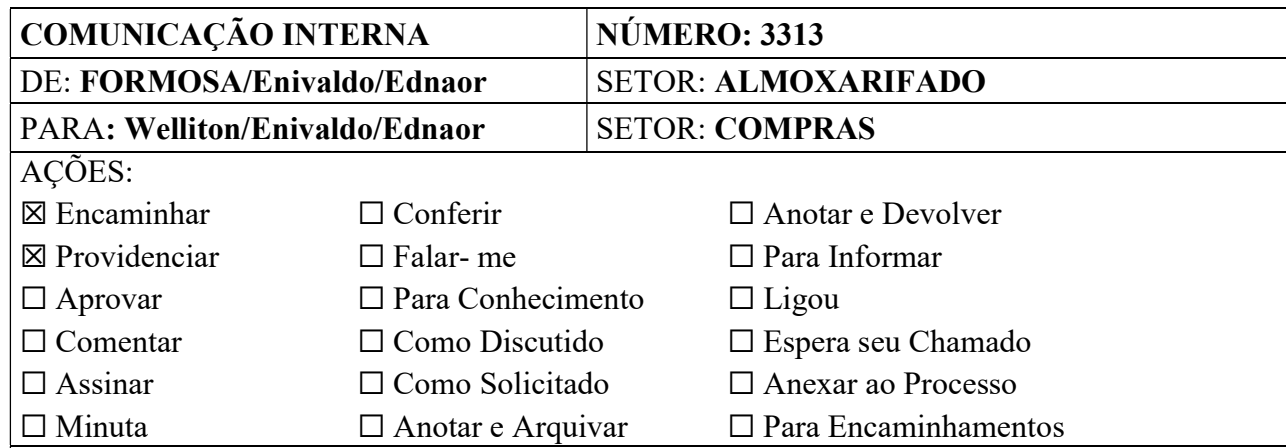

Posse, 31 de janeiro de 2022.

## Assunto: SOLICITAÇÃO DE UM NOBREAK PARA O RELÓGIO DE PONTO ELETRÔNICO REP IDCLASS CONTOLID BIO/PROX P/ POLICLÍNICA DE FORMOSA-GO.

Objetivo: Na ocasião sirvo-me do presente para os devidos cumprimentos e formalizar o que se segue.

Justificativa: Solicito a compras dos itens supracitados, que serão utilizados na inauguração do Policlínica da Região do Entorno – FORMOSA /GO.

## Descrição e Quantidade:

Solicitação de compras conforme quadro abaixo.

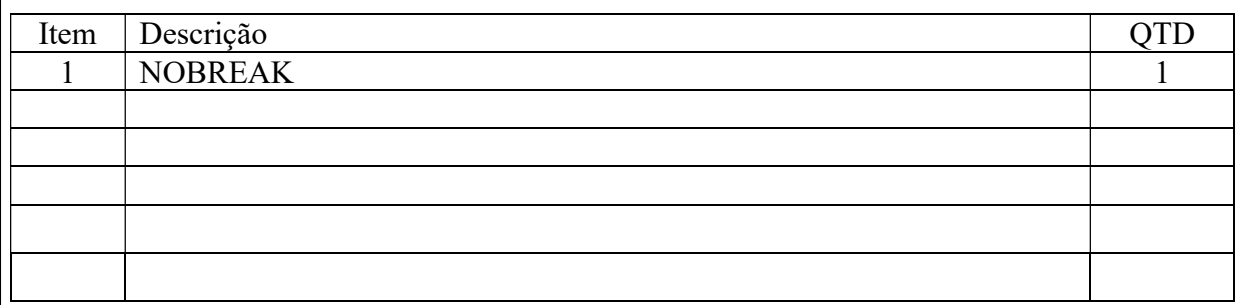

Desde já agradecemos e nos colocamos a disposição.

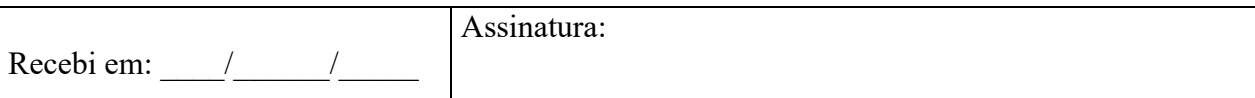

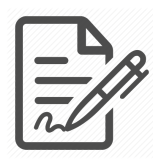

**Documento assinado eletronicamente por EDNAOR MACHADO BORGES, 809.769.561-87, COMPRADOR, em 31/01/2022 às 12:56, conforme horário oficial de Brasília/DF, com fundamentos na portaria nº 117/2020**

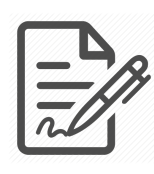

**Documento assinado eletronicamente por WELLITON FELIPE DA SILVA ALVES, 436.895.948-55, DIRETOR FINANCEIRO, em 31/01/2022 às 13:41, conforme horário oficial de Brasília/DF, com fundamentos na portaria nº 117/2020**

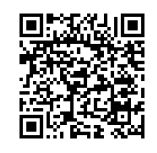

**Este documento foi assinado digitalmente. A autenticidade deste documento pode ser conferida no site: https://cem.vozdigital.com.br/virtualdoc/public/validar-assinatura-anexo informando o código 49743 e o código verificador 7278.**